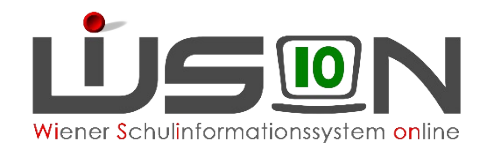

# Schulung zur LLV (LandesLehrer:innenVerrechnung) Teil 3

Regelmäßige Datenübermittlungen

Schulzuteilungen

Referentinnen Ost: Katja Kraml und Andrea Fischer Referentinnen West: Martina Hochenauer, Sabrina Flechl-Böhm

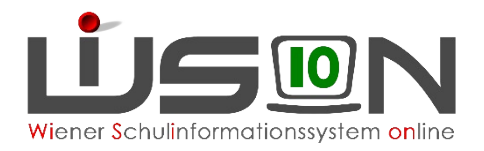

### Die Ausgangslage

- ➮ Mit der Umstellung auf das Verrechnungssystem des Bundes sind direkt aus den Schulen regelmäßige Datenübermittlungen in das System des Bundes (PM-SAP) vorgesehen.
- ➮ Die Datenübermittlung erfolgt je nach Art der Daten in unterschiedlichen Intervallen (monatlich, vierteljährlich, halbjährlich)
- ➮ Die Datenübermittlung erfolgt je nach Art der Daten entweder
	- ➮ durch das System automatisch oder
	- $\heartsuit$  muss gezielt und bewusst gestartet werden.
- $\triangleright$  Für die automatische Datenübermittlungen müssen
	- ➮ zeitgerecht vorher die Daten erfasst und
	- $\Diamond$  korrekt gepflegt sein ( $\rightarrow$  Einhaltung von Stichtagsfristen!)
- ➮ Der/die Schulleiter/in ist für die Sicherstellung der korrekten Daten zuständig.
- ➮ Die bisher gelebte Praxis, dass Datenerhebungen aus den Schulen zuerst an unterschiedlichen Stellen gebündelt und aggregiert werden, ist damit vorbei.

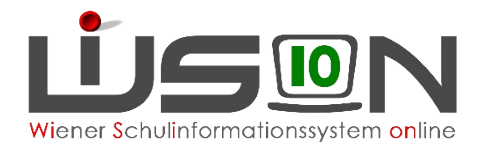

#### Die Auswirkungen

#### **Gleichbeleibende Datenübermittlungen:**

- ➮ Jährliche BilDok-Meldung (immer im Oktober des Jahres bis längstens KW 42)
- ➮ Schulpflichtmeldung (immer im Oktober des Jahres)
- ➮ APFL18 Meldung (3x jährlich: Oktober, Februar/März, Juli)
- $\heartsuit$  Nebengebührenabrechnung (10 x monatlich)
- $\Rightarrow$  Absenzübermittlung ( $\rightarrow$  jedoch Änderung des Übermittlungsintervalls)
- ➮ GTB-Erhebung für GTS-Schulen

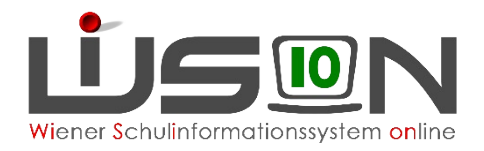

#### Die Auswirkungen

#### **Zusätzliche neue Datenübermittlungen:**

- $\triangleright$  Schulorganisationdaten "SORG" Daten (2x jährlich)
- $\triangleright$  Schulorganisationsdaten Religion "SORGG" Daten  $\rightarrow$  "Religionserhebung" (2x jährlich)
- $\triangleright$  Lehrfächerverteilung "LFV"-Daten  $\rightarrow$  Personalbewirtschaftung "Stellenplan" (2x jährlich)
- ➮ Monatliche Statistikdaten "STATM"-Daten: Schule, Lehrer, Unterricht (monatlich immer nach der Nebengebührenabrechnung)
- ➮ Reisegebühren: Konsignationen, Schulveranstaltungen, Dienstreisen: (Tagesgebühren monatlich über Nebengebührenabrechnung, Originalbelege wöchentlich)

# Frage: Gibt es damit keine Oktober- und Frühjahrserhebung mehr?

- $\triangleright$  Alle Erhebungen sind stichtagsbezogen!
- $\geq 2x$  im Jahr sind zu übermitteln
	- $\odot$  SORG Erhebung (Schulorganisations-Erhebung)
	- ➮ SORGG Erhebung (Religions-Erhebung)
	- $\Rightarrow$  LFV- Erhebung
	- $\Rightarrow$  GTB Erhebung
- $\heartsuit$  Die erste Religionserhebung im Schuljahr heißt nun "Schulbeginn-Erhebung", alle anderen heißen weiterhin "Oktobererhebung"
- $\heartsuit$  Die Datenübermittlungen mit Stichtag 1.10. sind relevant für:
	- $\Diamond$  den definitiven Stellenplan und die definitive Personalzuteilung
	- ➮ die Zuweisung der definitiven Ressourcen für den Religionsunterricht
	- ➮ die Zuweisung der definitiven GTB-Ressourcen
	- $\heartsuit$  die Anweisung der Nebengebühren
- $\heartsuit$  Die gemeinsame Datenübermittlung "Frühjahrserhebung" mit genau einem Stichtag wird es in dieser Form voraussichtlich nicht mehr geben, da die einzelnen Datenfiles zu unterschiedlichen Terminen zu übermitteln sind.

➮ Wichtig: Diese Datenübermittlungen dienen lediglich als Planungsgrundlage!

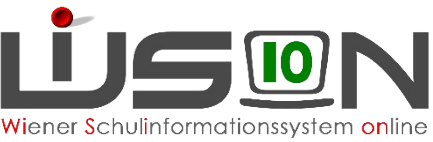

### SORG: Welche Daten werden übermittelt?

#### **Grunddaten der Schule**

- ➮ **SKZ:** Schulkennzahl (z.B. 918013)
- ➮ **KOST:** Kostenstelle (jede Schule ist eine eigene Kostenstelle, weil damit eine klare Struktur der Abrechnung, der getätigten Aufwände und der daraus ermittelten Kennzahlen und somit eine transparente Ressourcenverteilung sowie Auswertung und eine saubere Kostenrechnung ermöglicht wird).
- ➮ **SCHJ:** Schuljahr (z.B. 2022/23)
- **▷ VAR:** Stellenplan: "P" für provisorisch oder "D" für definitiv
- ➮ **ED:** Erstellungsdatum (z.B. 20221001)
- ➮ **EZ:** Erstellungszeit (z.B. 101823)

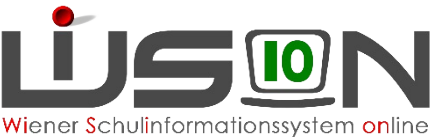

#### SORG: Welche Daten werden übermittelt?

#### **Klassendaten**

- ➮ **SKZ:** Schulkennzahl (z.B. 918013)
- ➮ **KLBEG:** Klassenbeginn
- ➮ **KLENDE:** Klassenende
- ➮ **ABKL:** Abschlussklasse (J/N)
- ➮ **KNAM:** schulinterner Klassenname
- ➮ **SPF:** Anzahl der SchülerInnen mit SPF in der Klasse
- ➮ **INTGR:** Anzahl SchülerInnen mit integrativem Unterricht
- ➮ **ANZ2SPR:** Anzahl SchülerInnen mit einer anderen Erstsprache als deutsch
- ➮ **ANZAO:** (Anzahl der außerordentlichen SchülerInnen; ist immer eine Anzahl von den SchülerInnen)

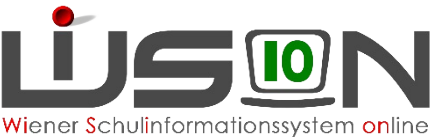

#### SORG: Welche Daten werden übermittelt?

#### **Klassendaten**

- ➮ **DFKLA:** Anzahl SchülerInnen in Deutschförderklassen
- ➮ **IDFKLA:** Anzahl SchülerInnen in integrativen Deutschförderklassen
- ➮ **DFKURS:** Anzahl SchülerInnen in Deutschförderkursen
- ➮ **IDFKURS:** Anzahl SchülerInnen in integrativen Deutschförderkursen
- **<del>▷</del> GTSV:** Gangtägige Schulform: verschränkter Unterricht Eintrag "J", sonst leer
- ➮ **TB1:** Anzahl SchülerInnen für Tagesbetreuung 1 Tag,
- ➮ **TB2:** Anzahl SchülerInnen für Tagesbetreuung 2 Tage
- ➮ **TB3:** Anzahl SchülerInnen für Tagesbetreuung 3 Tage
- ➮ **TB4:** Anzahl SchülerInnen für Tagesbetreuung 4 Tage
- ➮ **TB2:** Anzahl SchülerInnen für Tagesbetreuung 5 Tage

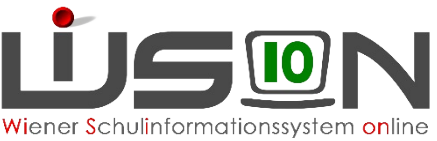

#### SORGG: Welche Daten werden übermittelt?

**Alle Klassen/Gruppen** der Religionen/Glaubensgemeinschaften

- ➮ **GRU:** Fortlaufende Nummer je Gruppe, in welcher Religionsunterricht erteilt wird
- ➮ **KATH:** Anzahl SchülerInnen Katholische Kirche
- ➮ **ISLAM:** Anzahl SchülerInnen Islamische Glaubensgemeinschaft in Österreich
- ➮ **ALTKATH:** Anzahl SchülerInnen Altkatholische Kirche Österreichs
- ➮ usw. für insgesamt 17 Religionen/Glaubensgemeinschaften

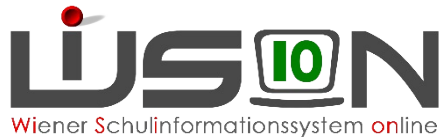

# Übersicht Übermittlungsart & Datenbasis

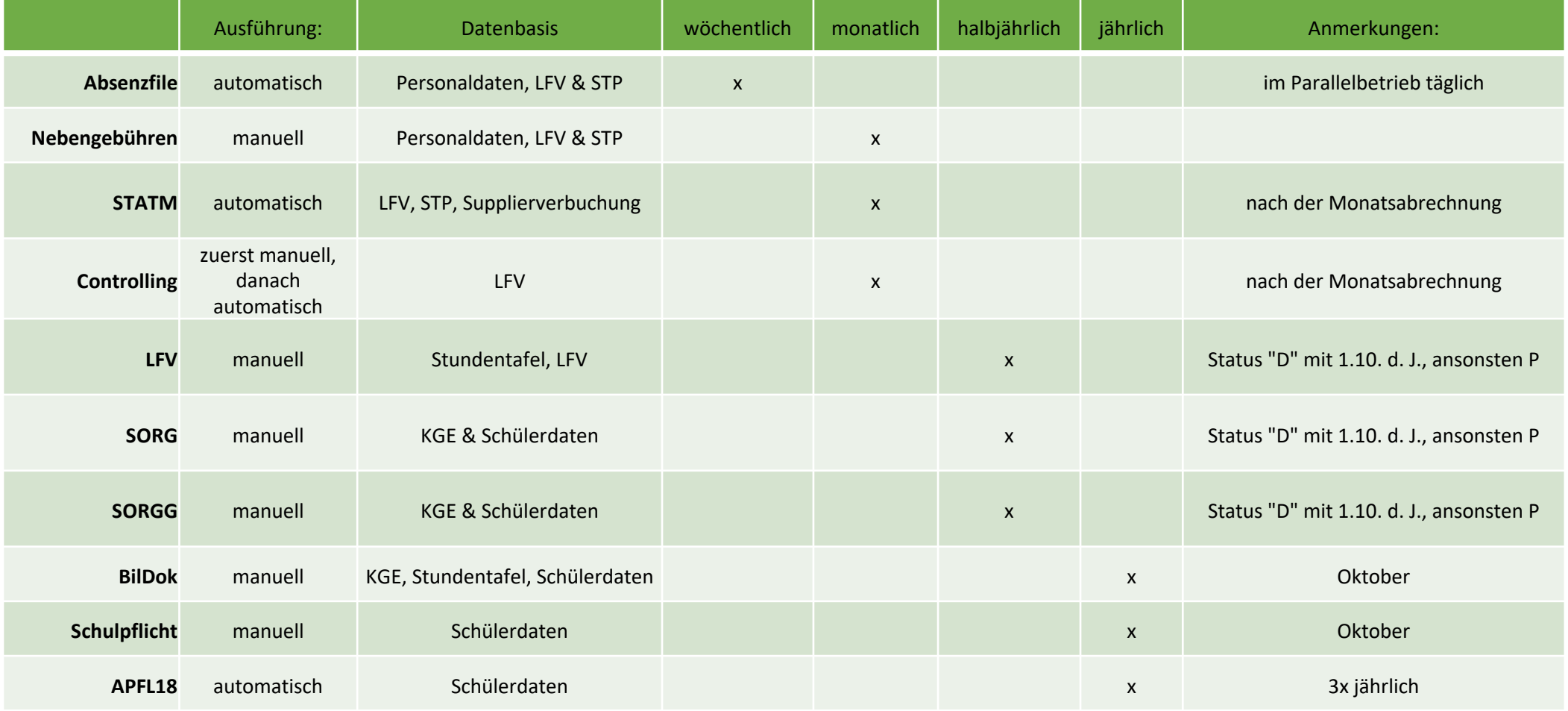

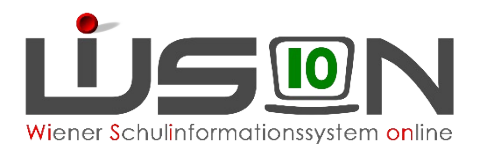

# Wie werden Erhebungen gestartet?

#### <sup>"</sup> Organisation

- <sup>#</sup> Klassen und Gruppen
- <sup>#</sup> KI./Gr.-Einteilung
- <sup>#</sup> LFV/Stundenplanung
- <sup>#</sup> Stundentafeln
- <sup>#</sup> Kontingentarten
- <sup>11</sup> Kontingente Schulen
- Zeittafeln
- <sup>2</sup> Supplierungen
- <sup>#</sup> SORG-Erhebung
- <sup>#</sup> Religion-Ressourcen
- " Religion-Erhebung
- $\heartsuit$  Die jeweiligen Erhebungsarten, die manuell angestoßen werden müssen, sind im Menüpunkt "Organisation" zu finden.
- $\odot$  Manuelle Erhebungen finden immer in einem "Erhebungsfenster"  $\Rightarrow$  durch die BDfWien vorgegebenen Zeitraum) statt.
- $\odot$  Nach Zeitablauf ( $\rightarrow$  Ende des Zeitfensters) kann die Erhebung nicht mehr bearbeitet werden; die Daten sind damit fixiert und werden bereits automatisiert an PM-SAP übermittelt.
- ➮ Religion-Erhebung (SORGG) wurde erstmals bereits im SJ 2021/22 durchgeführt

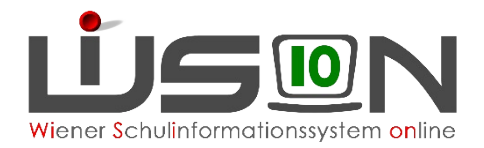

## SORG - Erhebung

#### Erstmalige Durchführung durch SL im Herbst 2022

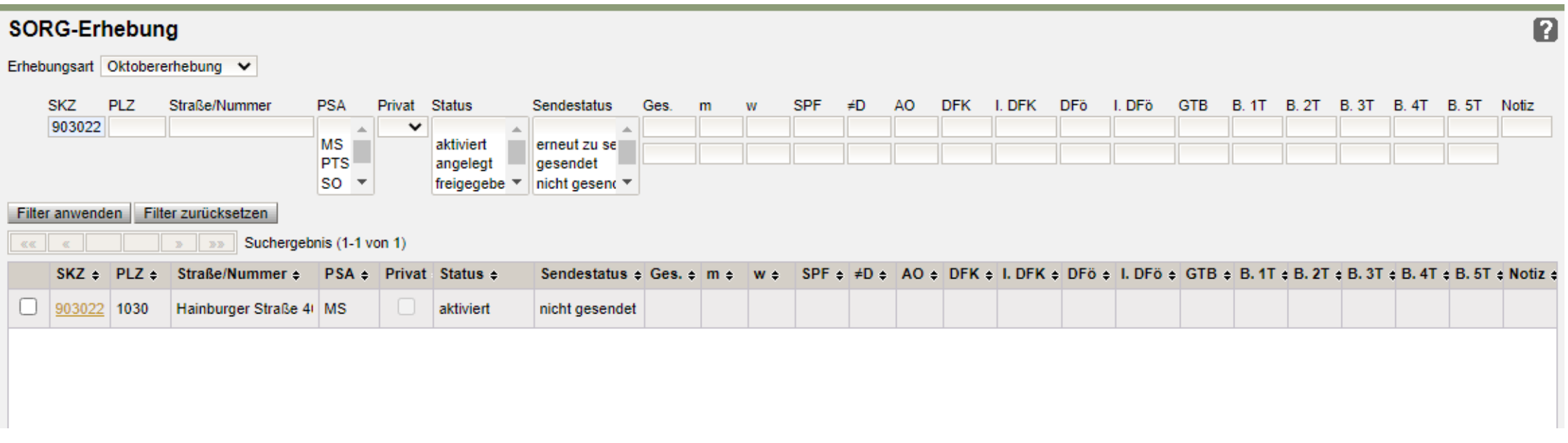

mit dem Klick auf den **orangenen Link** (SKZ) wird die Erhebung gestartet

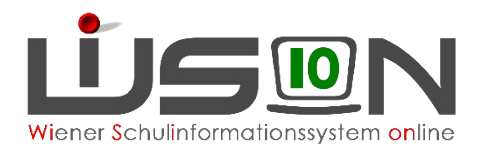

# Wie werden Erhebungen gestartet?

- $\heartsuit$  es öffnet sich ein Abfragefenster
- $\heartsuit$  insgesamt 6 Fragen sind zu beantworten
- $\heartsuit$  gegebenenfalls wird zusätzlich eine Warnmeldung angezeigt, die es zu beachten gilt. Hinweisen sind nachzugehen und auch zu korrigieren.
- ➮ erst wenn alle Punkte beantwortet und geklärt sind, wird die Schaltfläche "Berechnung durchführen" freigeschalten.

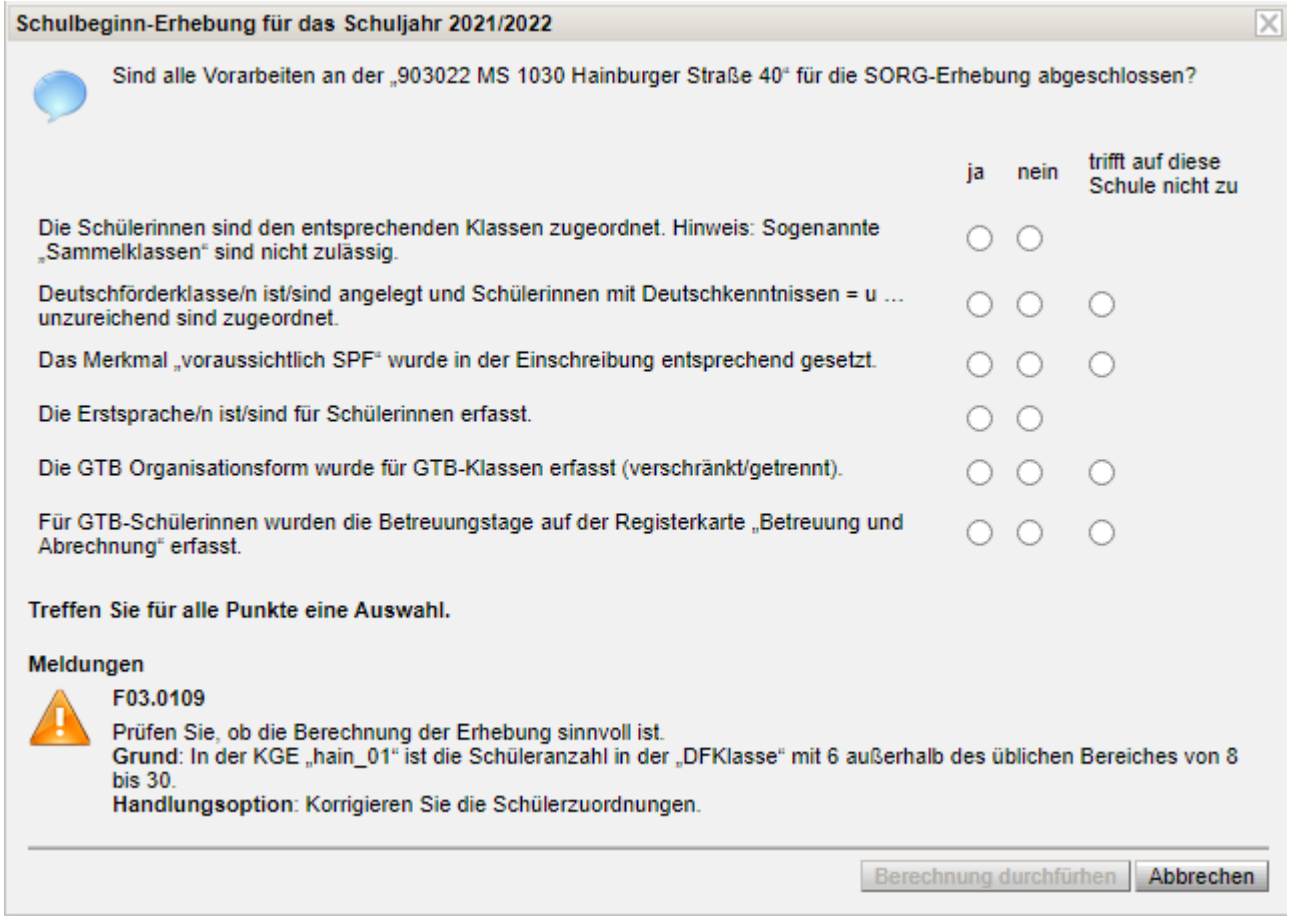

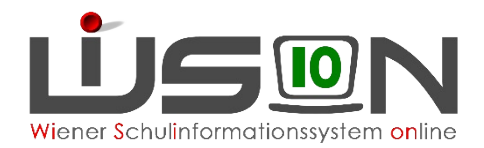

#### Datenübersicht nach der Berechnung

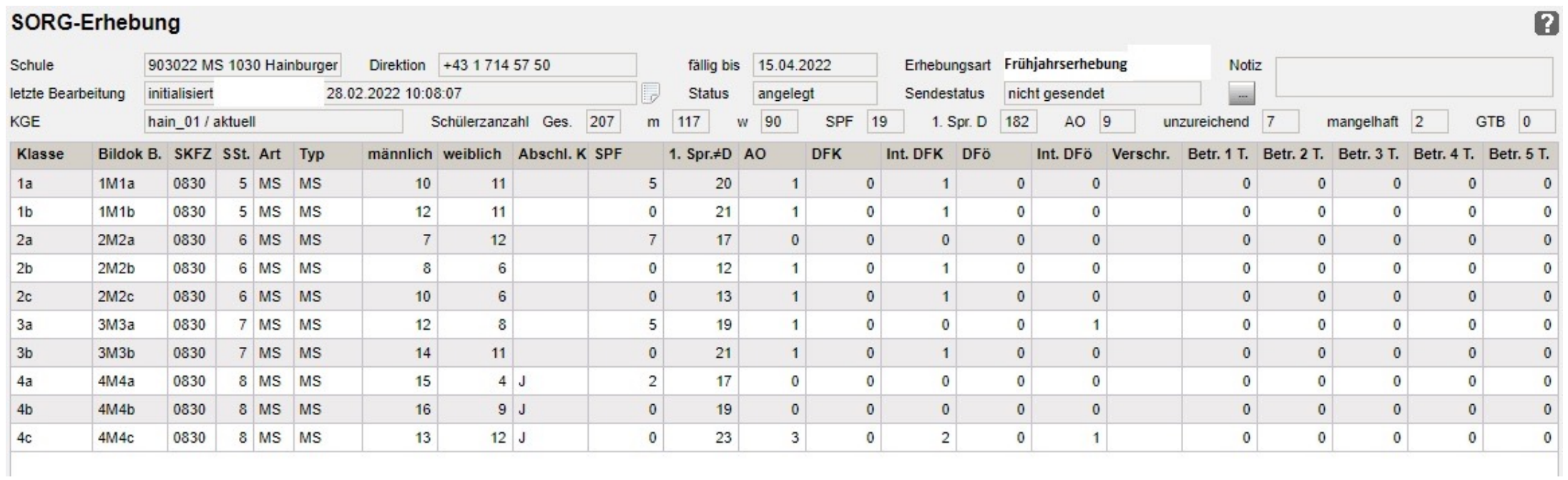

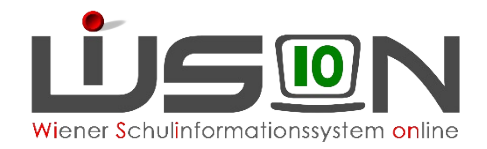

# Bedeutung der Schaltflächen

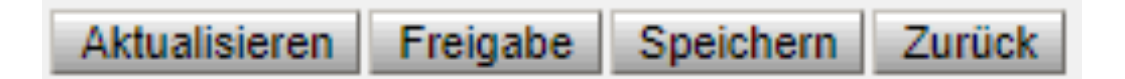

- SF "Zurück": damit erfolgt der Wechsel zurück in den Menüpunkt "SORG-Erhebung"
- $\triangleright$  SF "Speichern": damit werden die berechneten Daten gespeichert
- ➮ SF "Aktualisieren": damit erfolgt eine neuerliche Berechnung der Daten, sofern sich die KGE oder die Daten in der KGE, oder aber die Schülerdaten geändert haben.
- ➮ SF "Freigabe": damit werden die Daten gespeichert und automatisiert nach PM-SAP übertragen. **Wichtig:** Die Erhebung ist damit abgeschlossen und kann nicht mehr bearbeitet werden.

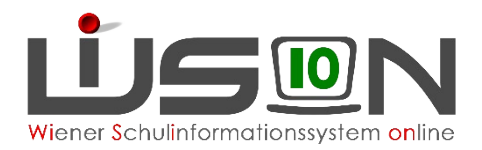

# Fehler in der Erhebung – was passiert?

- ➮ Innerhalb des Erhebungsfensters kann ausschließlich durch eine/n Sachbearbeiter/in in der BDfWien die Erhebung zur Bearbeitung wieder zurückgesetzt werden.
- ➮ Die Erhebungsdaten können damit wieder bearbeitet, neuerlich gespeichert und gesendet werden.
- ➮ Nach dem Ablauf des Erhebungszeitraumes ist eine Zurücksetzung nicht mehr möglich.
- **TIPP:** Daher sollte bei den Erhebung(en) NICHT bis zum letzten Zeitpunkt gewartet werden, weil man sich sonst bei allfälligen Fehlern die Möglichkeit der Fehlerbehebung nimmt.

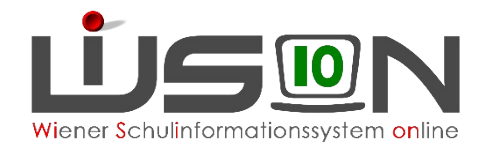

#### Erstmalige Durchführung durch SL bereits zu Schuljahresbeginn 2021/22!

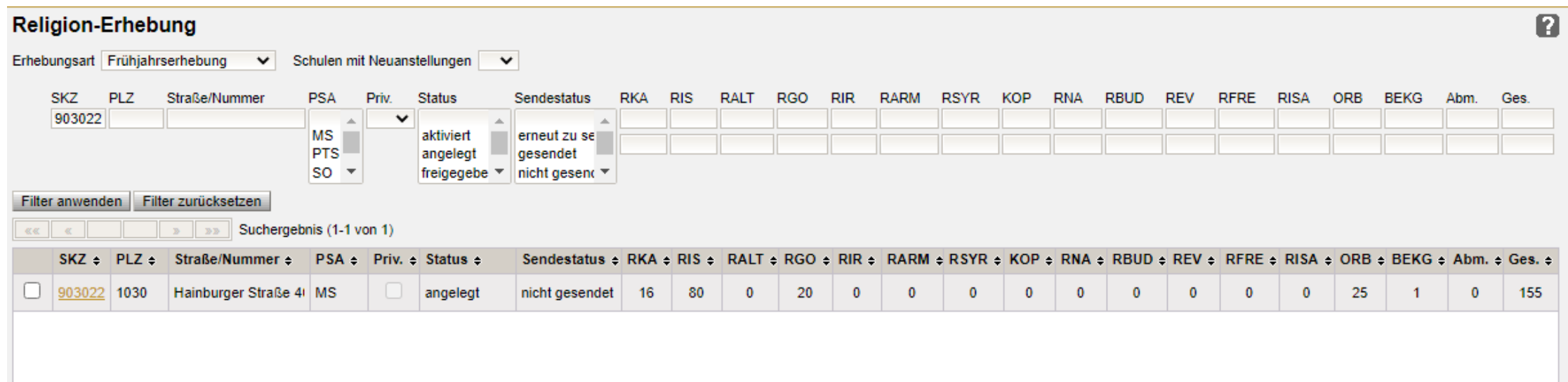

mit dem Klick auf den **orangenen Link** (SKZ) wird die Erhebung gestartet

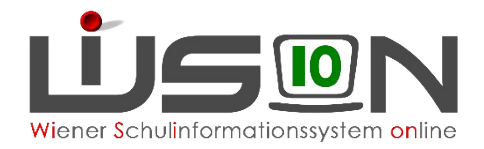

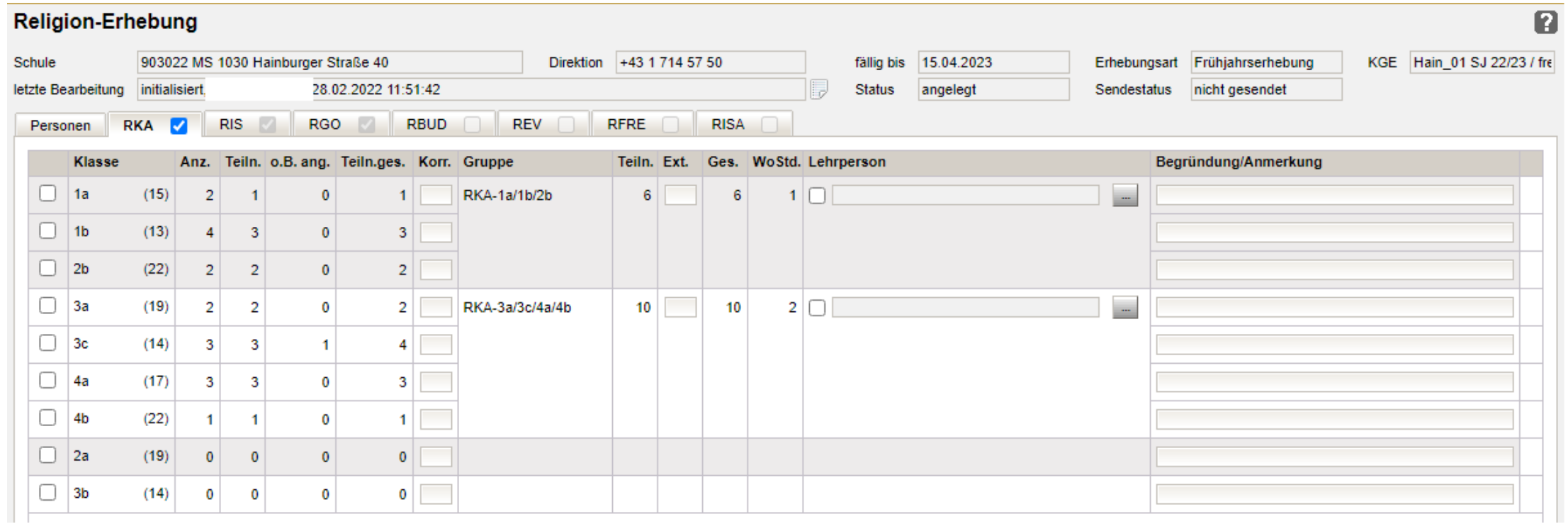

#### **Grundsätzlich kein Unterschied zur Benutzerführung wie in der Erhebung zu Beginn des SJ 2021/22**

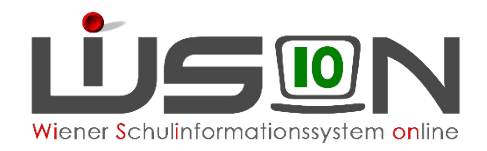

- ➮ Die Erhebung im Frühjahr ist eine Prognoseerhebung, um frühzeitig die Personalbereitstellung für den Religionsunterricht zu sichern.
- ➮ **Vorteil:** dadurch bereits frühzeitige Zuteilung der Religionslehrer/innen noch im Planungsjahr
- $\heartsuit$  Die endgültige Personalzuteilung ( $\rightarrow$  Feinjustierung) erfolgt mit der SORGG-Erhebung in der 2. Schulwoche des Schuljahres.

#### **Unterschied zwischen Schulbeginn-Erhebung und Frühjahrserhebung**

- ➮ **Schulbeginn:** An- und Abmeldedaten sind vorhanden
- ➮ **Frühjahr:** Die Ab- und Anmeldedaten werden fiktiv aus den Daten der Schulbeginn-Erhebung genommen und um 1 SSt. hochgezählt.
	- ➮ 5. SSt. übernimmt die 4. SSt.; die 9. SSt. von der 8. SSt. aus den Einschreibedaten.
	- ➮ lediglich die Daten der Schulneulinge werden zur Gänze als Teilnahme zum RU gewertet.

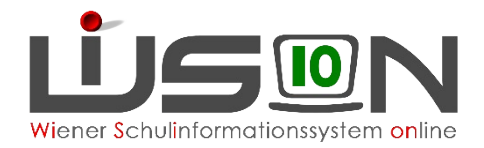

 $\heartsuit$  Jedes Kind hat Anspruch auf 2h Religionsunterricht.

#### ➮ **Möglichkeiten**

- ➮ In der Klasse besuchen 10 Kinder oder mehr den Religionsunterricht
- ➮ Gruppenbildung mit Kindern einer Schulstufe
- ➮ Gruppenbildung mit Kindern aus nächsthöherer/nächstniedriger Schulstufe
- $\Rightarrow$  Gruppenbildung von 5-9 Kindern  $\rightarrow$  1h Religion
- ➮ Wenn FI mit der Gruppenbildung nicht einverstanden ist, dann muss dies mit dem zuständigen SQM für Religion in der Bildungsdirektion besprochen werden.

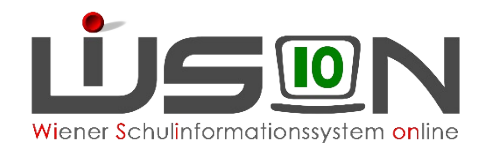

- ➮ Es ist jedoch **ZWINGEND NOTWENDIG**, dass der/die Religionslehrer/in die 2. Freigabe in Wision® durchführt!
	- à **der/die Rel. LL nimmt damit die geplante Gruppen-/ Klasseneinteilung zur Kenntnis!**

#### ➮**Ausnahmefälle:**

- $\heartsuit$  bei einer längeren Dienstverhinderung
- ➮ bei Neuanstellungen, da es noch keine/n zugeteilte/n Religionslehrer/in geben kann.

**Ausschließlich in diesen Fällen erfolgt die 2. Freigabe durch die Leitervertretung!**

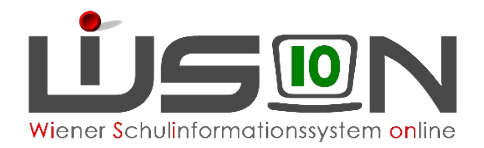

## Schulzuteilungen NEU

➮ erfolgt ab dem Schuljahr 22/23 ausschließlich durch die Präs 4a

# Unterstützungssysteme:

#### **[Handouts:](https://wision.softsolution.at/help/display/wision2/Workshops+und+Schulungen?src=contextnavpagetreemode)**

Diese sind auf der Hilfeseite von Wision® im Bereich Handoutsammlur im Menüpunkt Organisation zu finden:

- **1. Erhebung Schulorganisationsdaten (SORG)**
- **2. Religionserhebung und Meldung**

#### **Workshopangebote:**

Diese sind auf der Hilfeseite von Wision® im Bereich Workshops und Schulungen zu finden.

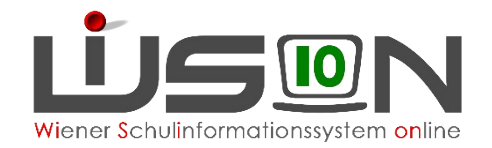

# Danke für die Aufmerksamkeit!